# **Building a Learning Path**

1. Assessment

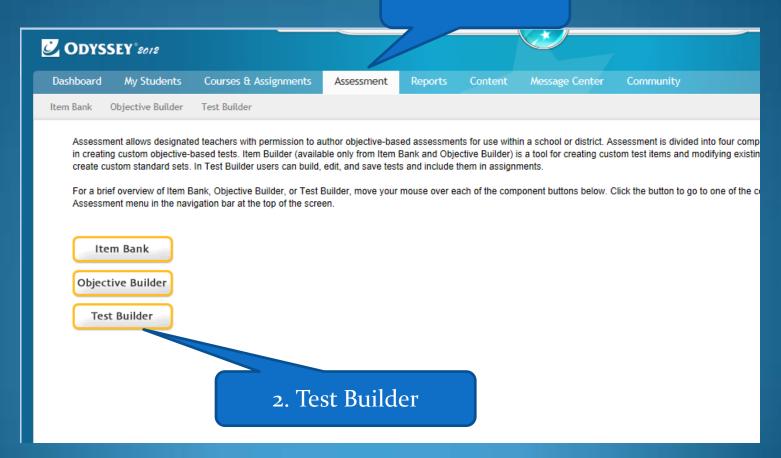

## 1. Common Core or WA St Standards

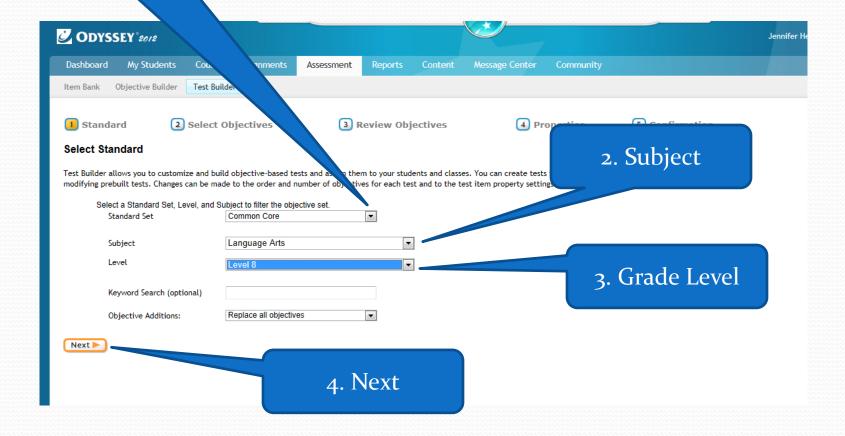

Choose one section at a time.

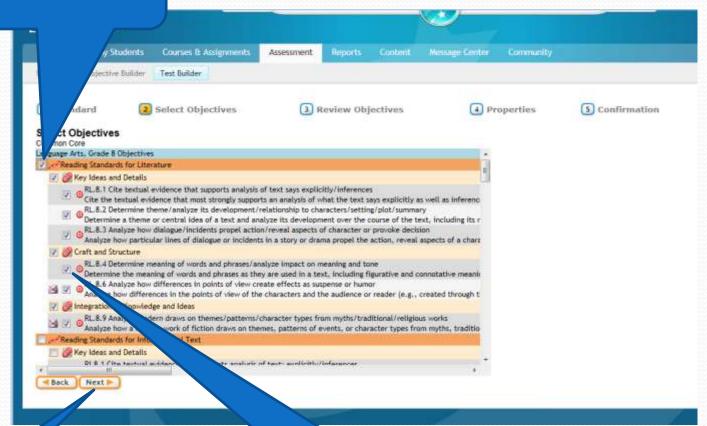

2. For every point there will be 4-6 questions.

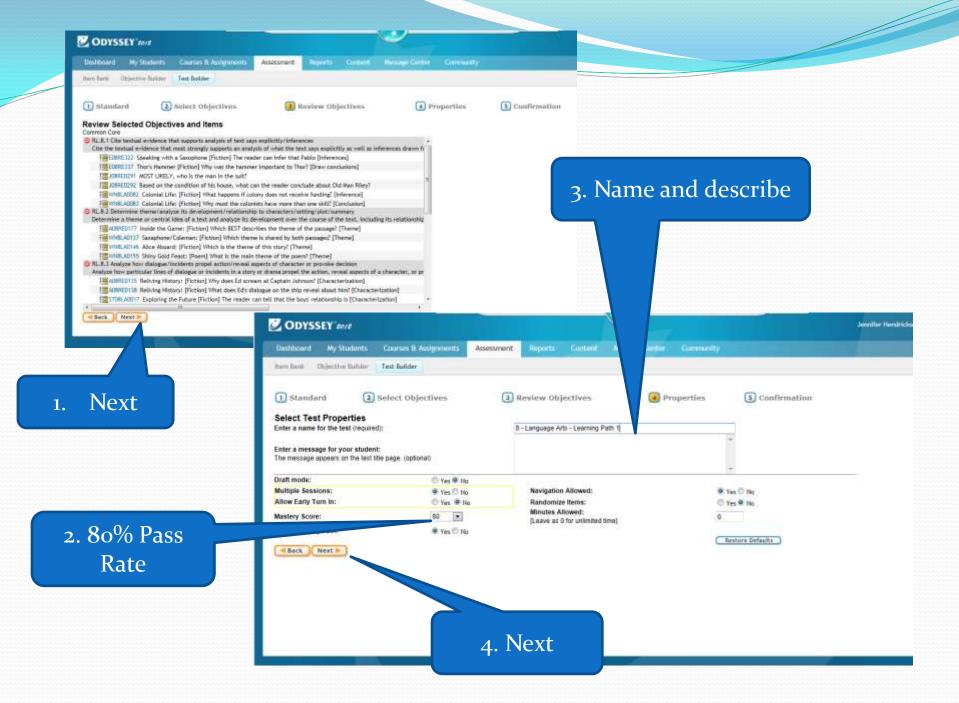

 Double check how many question. Try to keep between 25 -35 questions.

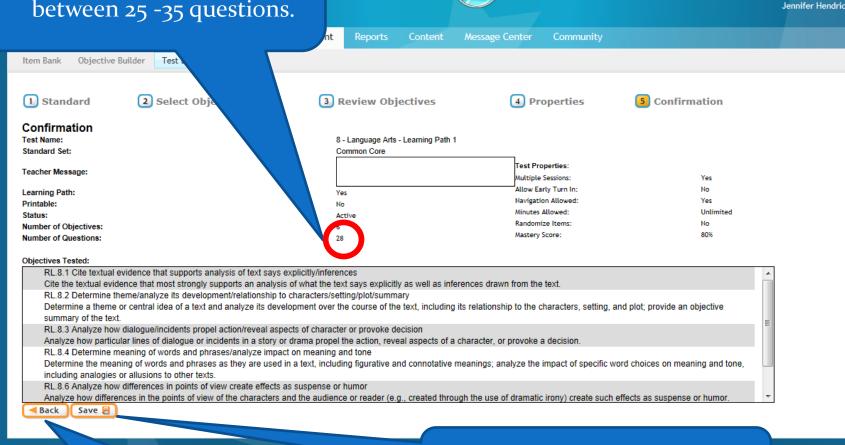

2. Bact to second screen to uncheck points to lower # of questions.

3. If # of questions is acceptable, Save.

#### 1. Name Test again

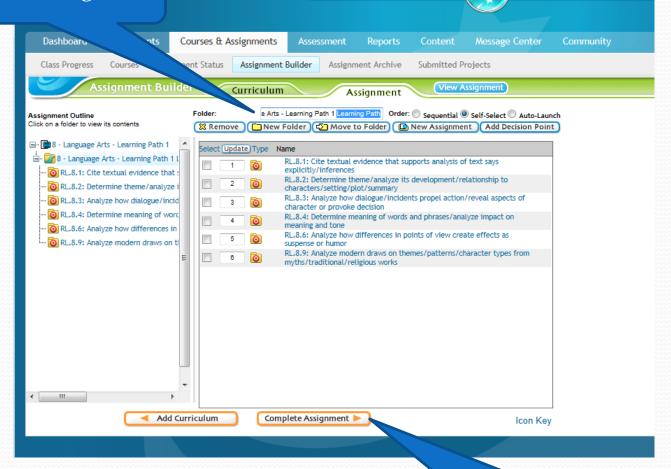

2. Complete Assignment.

### Set Subject and Grade Level

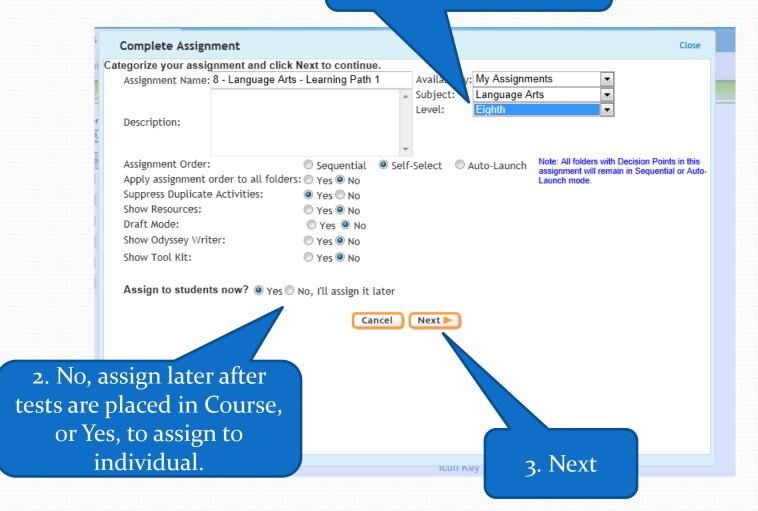

#### Check Individual Close vidual students Select a class or class 🖶 📸 🔲 Homelink Elementary to whom you want to assis signment(s). Homelink High School - Homelink Middle School ···🔓 🔲 Baca, Daniel (danielbaca) ...🔓 🔲 Carter, Evan (evancarter2) DesAutel, Karilee (karileedesautel) ...🔓 🔲 Drahman, Benny (bennydrahman) .... 🚡 🔲 Ervin, Justin (justinervin) ... 🖶 🔲 Griffin, Carson (carsongriffin) ····🔓 🔲 Hand, Jessica (jessicahand) ····🔓 🔲 Hendrickson, Jeretta (jerettahendrickson) ... Holme, Alex (alexholme2) ...🔓 🔲 Holme, Ryan (ryanholme) ...🔓 🔲 Johnson, Scott (scottjohnson2) Cancel Finish ◀ Back

2. Finish